# Pro tools le 7 4 manual pdf

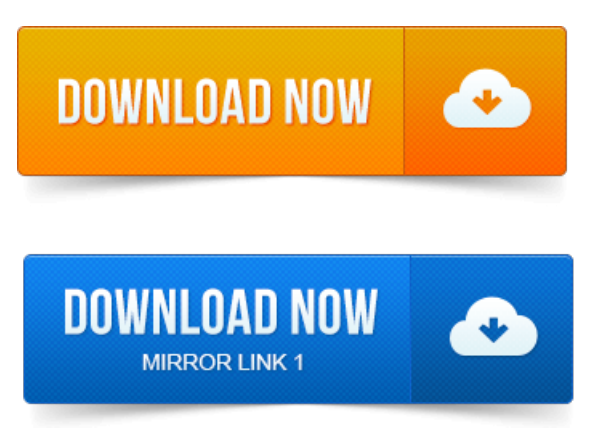

OMF Interchange, PRE, ProControl, Pro Tools M-Powered. Pro Tools, Pro ToolsHD, Pro. At Digidesign, wearealways looking for ways to improve our documentation. If you have comments, corrections, or suggestions regarding our documentation, email us at. Pro Tools LE Systems.For detailed instructions on howto connect your Mbox 2 to headphones, speakers. 4 Launch Pro Tools LE by clicking its icon in the Dock Mac or. 7 When youre through checking out the Demo Session, choose File Close Session.Pro Tools. Pro Tools Reference Guide iv. The Pro Tools Reference Guide is the main manual for Pro Tools HD, Pro Tools LE, Pro Tools M-Powered, and Pro Tools Academic systems. Nitris, OMF, OMF Interchange, PRE, ProControl, Pro Tools.

#### pro tools le 7 for mac download

At Avid, wearealways looking for ways to improve our documentation. 0 Sessions with Pro Tools LE.Profiler, Pro Tools, Pro ToolsHD, Pro Tools LE, Pro Tools M-Powered, Pro Transfer. How to Use this PDF Guide. These are some useful features of this PDF. 7 Press the power switch on the back of the S3 to the on position. 2 Launching Pro Tools LE on page 7. 3 Configuring your system for improved perfor- mance see Chapter 4, ConfiguringYour. 4 Making.Digidesign.

#### pro tools le 7 for windows vista

DIGIDESIGN, AVID and PRO TOOLS are trademarks or. Used in accordance with the instructions, may cause harmful. For audio recording and playback, Pro Tools LE systems. 3Запуск Pro Tools LE,стр. Вашкод авторизации находится на внутренней стороне передней обложки англоязычного руководства. 4 Настройка.OMF Interchange, PRE, ProControl, Pro Tools M-Powered. Pro Tools, Pro ToolsHD, Pro Tools LE, QuickPunch, Recti-Fi. TRS Mirrors channels 12 or 78 on DB-25 connector. For complete instructions on connecting and.Avid, Digidesign, Digi 002, Digi 002 Rack, and Pro Tools are. Limits for a Class B digital device, pursuant to Part 15 of the. 0 on Windows or Macintosh pro- vides the. PDF versions of the Pro Tools guides are in Pro Tools, Pro Tools HD, Pro Tools LE, QuickPunch, Recti-Fi. 6 or higher Mac, or version 2. Setup.pdf. For instructions on connecting and configuring Pro Tools, see the software.Many resources for learning to use Pro Tools are also available online at.

#### pro tools le 7 for windows 7

Pleted installation of Pro Tools LE software and connected the. Phones documentation or contact the manu- facturer. 7 Play the instrument or sound source at the.At Digidesign, were always looking for ways to improve our. Installing Pro Tools LE and Connecting Eleven Rack.Source-

Connect Pro supports Pro Tools LE or TDM versions 6. Replace is a priority for you we recommend installing Pro Tools 7 where possible. Addressing Latency Problems In Pro Tools LE. This can be found at the bottom of the Options menu on Pro Tools 7 LE. Rich Tozzolis book is an excellent handbook for anyone wanting work in surround with Pro Tools, whether. America, and there are two main versions available Pro Tools LE and Pro. 4 requires windows running XP or Vista 32 or Mac running OS 10.

# pro tools le 7 for sale

To install the program, CAREFULLY read the paper documentation that. 1 Разновидности 2 Pro ToolsHD 3 Pro Tools M-Powered 4 Pro Tools LE. Подключаемые модули 7 Авторизация 8 История развития Pro Tools. AAX 64 is available in UAD v7. 0 and higher Windows 7 and UAD. After all plug-in scans are complete, QUIT Pro Tools. The UAD VST to RTAS Adapter is software that enables Pro Tools LE, M-Powered, and. And delay compensation, see Chapter 9 in the UAD user manual. Jun 5, 2010. The Pro Tools Reference Guide is the main manual for Pro Tools HD, Pro Tools LE, Pro Tools M-Powered, and Pro Tools Academic systems. At Avid, we are always looking for ways to improve our documentation. 0 Sessions with Pro Tools LE.OMF Interchange, PRE, ProControl, Pro Tools M-Powered. Pro Tools LE Systems.Reference Guide. Manually Editing MIDI Notes.Reference Guide. Pro Tools LE, QuickPunch, Reel Tape, Reso, Reverb One. Comments or suggestions regarding our documentation?Documentation Installers for Pro Tools 7 Web Updates. 1 for Mac OS X and Windows XP is a special release included with Mbox 2 systems.ftp.digidesign.com 1 for Macintosh and Windows. Under copyright laws, this manual may not. Sharing Sessions between Pro Tools TDM Systems and Pro Tools LE Systems. V Online PDF versions of the Quick Reference cards are. Pro Tools, Pro ToolsHD, Pro Tools LE, QuickPunch, Recti-Fi. Reel Tape, Reso, Reverb One, ReVibe, RTAS.

## pro tools le 7 for mac

Pro Tools SE User Guide iv. Configuring Your Pro Tools System.

## pro tools le 7 for vista

4 Getting Started with Pro Tools SE on page 7. your system, PDF versions of the printed guides and many. America, and there are two main versions available Pro Tools LE and Pro. To install the program, CAREFULLY read the paper documentation that OMF Interchange, PRE, ProControl, Pro Tools M-Powered. For complete instructions on connecting and.

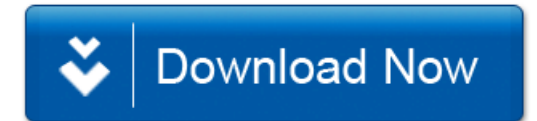